# **REARSIGHT CAMERA SYSTEM**

250-8595

# Ford Latch Camera Installation Instructions

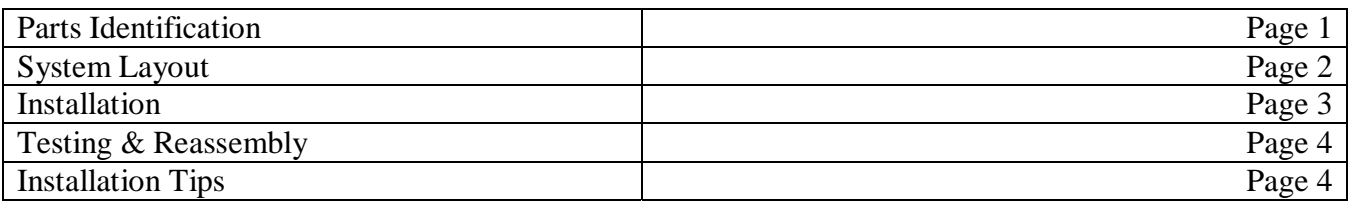

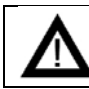

**CAUTION**: To minimize risk of injury from contact with the monitor during an accident, always wear your seat belt.

# Parts Identification

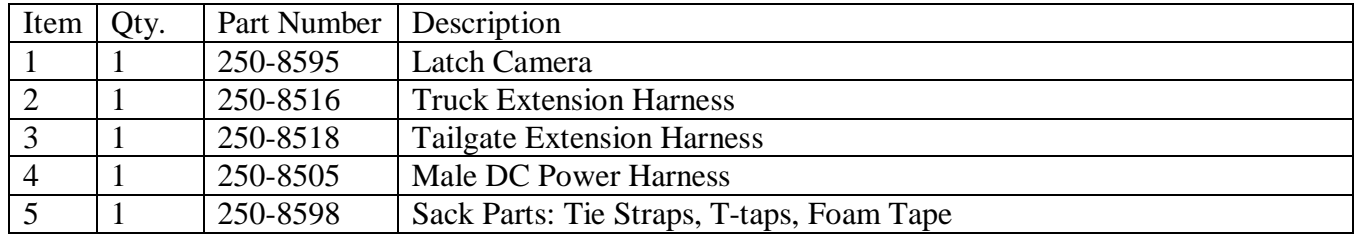

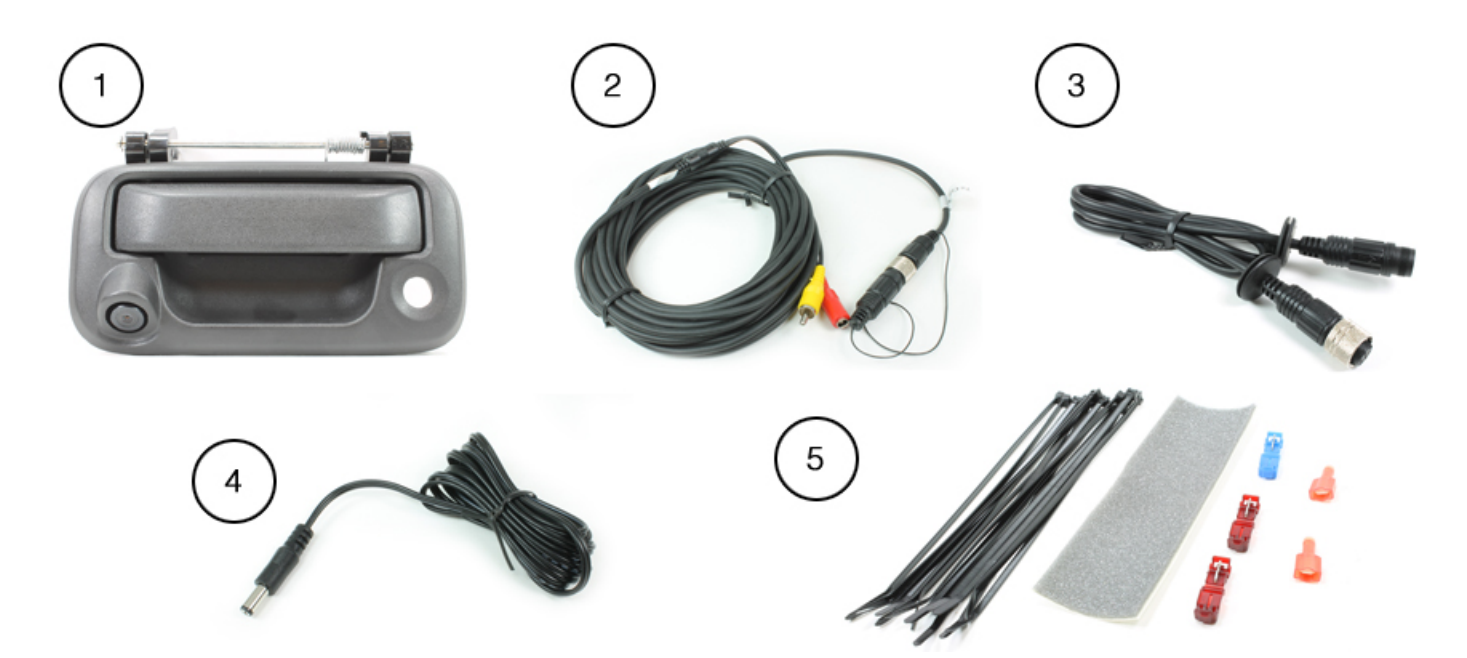

Rostra Support

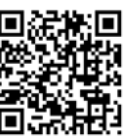

### **Form #5363, Rev. B, 10-24-12**

# System Layout

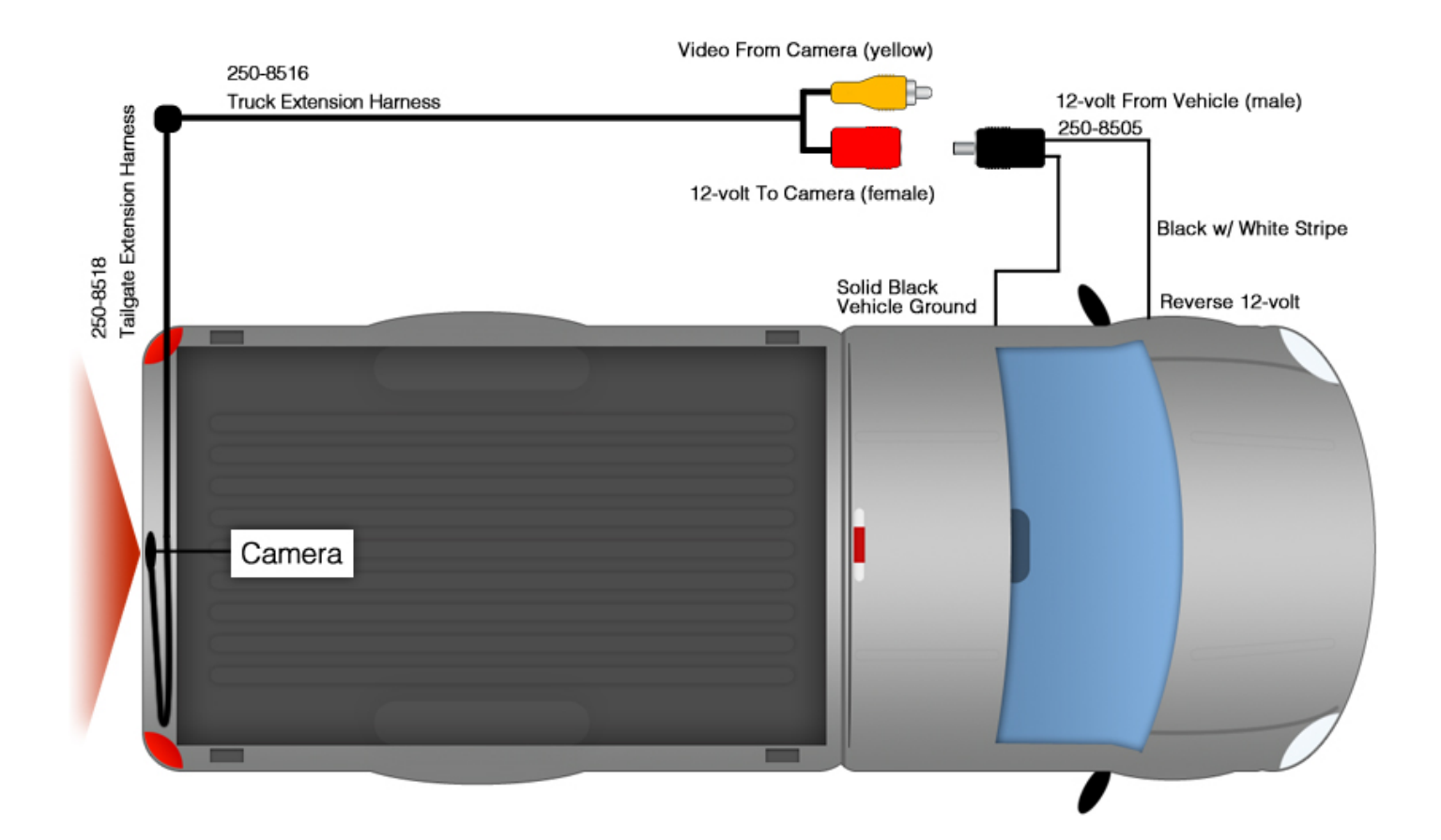

# Vehicle Preparation

Before beginning your installation, familiarize yourself with the installation instructions and the RearSight camera system components.

To ensure your safety, **(A)** apply the emergency brake and **(B)** read this entire manual before beginning.

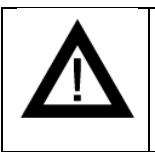

**CAUTION**: It is advisable to disconnect the negative battery cable for 3 minutes before beginning installation, to avoid unintended air bag deployment. Note and record any anti- theft radio codes prior to disconnecting.

# **Tailgate**

- 1. Remove panel from the tailgate to gain access to the mounting components of the tailgate handle (**figure 1**).
- 2. Remove the factory tailgate latch and replace with integrated camera latch (**figure 2**).
- 3. Install the convoluted tubing on harness 250-8518 and route to bottom passenger side of tailgate (**figure 3**).
- 4. Route harness 250-8518 through the bottom of the tailgate to connect with harness 250-8516 at the vehicle's undercarriage (**figure 4**).

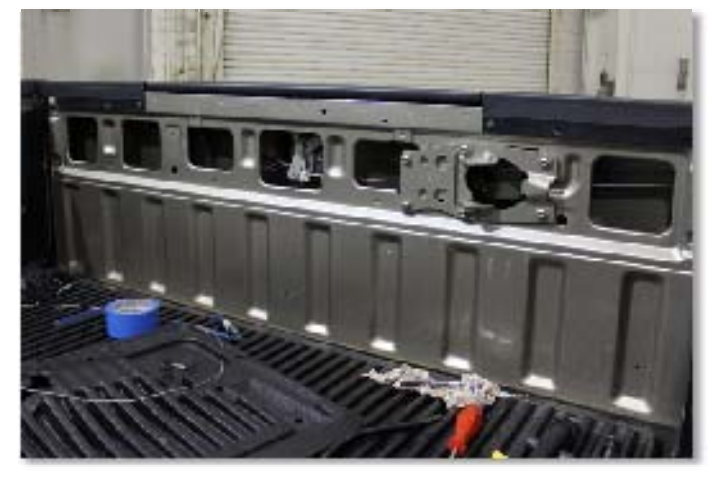

**Figure 1** Figure 2

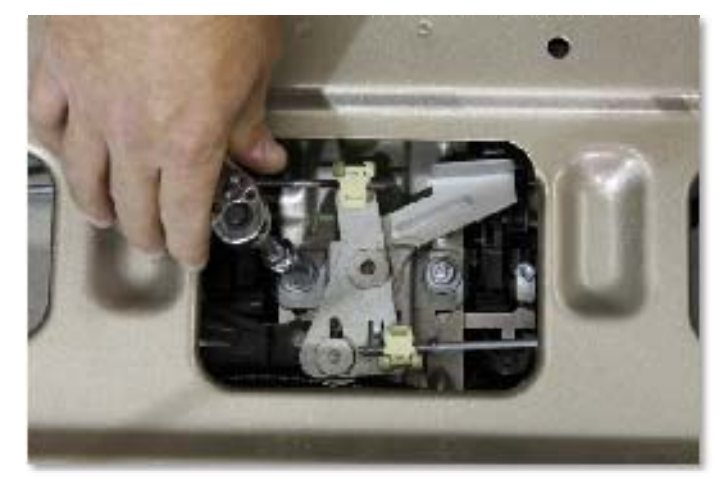

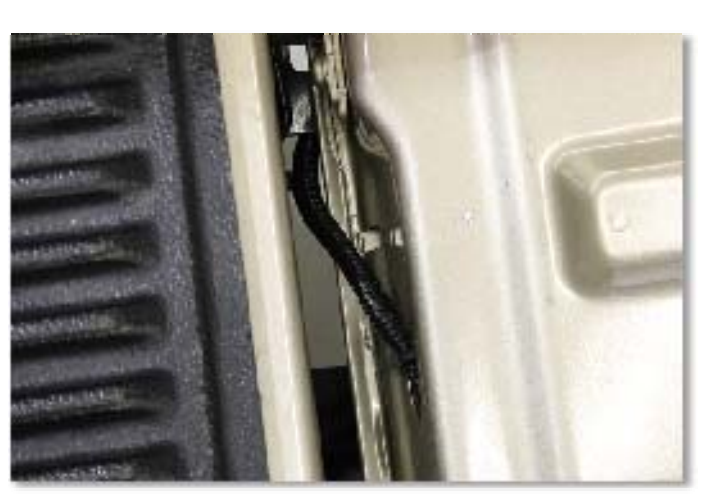

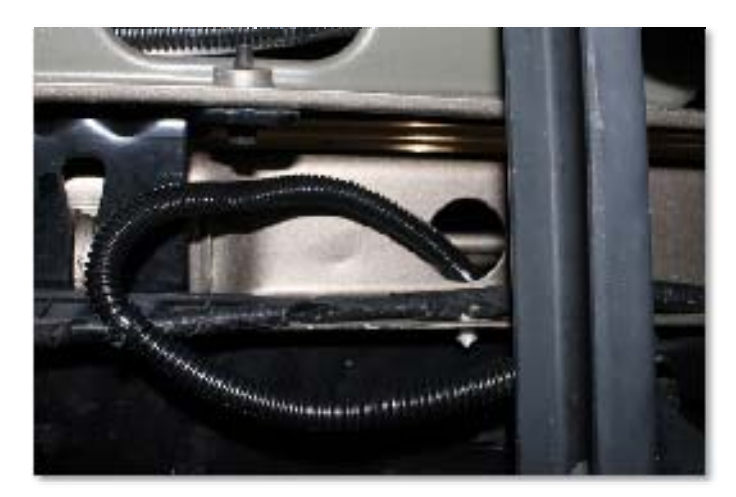

Figure 3 Figure 4

# **Harness Connections**

- 1. Connect tailgate harness 250-8518 to vehicle extension harness 250-8516.
- 2. Route extension harness 250-8516 to be joined with the video output device (LCD monitor, LCD mirror) in the passenger cabin of the vehicle.
- 3. Connect the Male Yellow RCA plug to the video device's input.
- 4. Connect Male DC Power harness 250-8505 to harness 250-8516's Red Female DC Power input.
- 5. Connect the solid black wire from harness 250-8505 to a chassis ground point.
- 6. Connect the black with white stripe wire from harness 250-8505 to a 12-volt reverse power source.

## **Testing**

- 1. Reconnect the negative battery cable and torque to 3 ft-lbs.
- 2. Re-enter any theft deterrent information (if applicable).
- 3. Turn the ignition switch to the ON position.
- 4. Shift the vehicle into reverse and confirm video feed to your device.

**Note:** If there is no picture present, re-check all harness connections.

## **Reassembly**

- 1. Reinstall all trim pieces taking special care to ensure harnesses and wiring connections are properly secured.
- 2. Make sure no harnesses are bent or pinched by trim pieces.
- 3. Reconnect all disconnected bulbs and check for function.

## **Installation Tips**

- Confirm proper cable extension connector orientation and always verify proper ends are routed in correct direction.
- It is a good idea to dry-fit all pieces in this kit before permanently attaching them to ensure proper orientation and operation before beginning installation for familiarization with components.
- Always treat any metal exposed during installation with a rust preventative compound to prevent system failure due to rust and/or corrosion.
- Always seal any holes drilled with the provided sealing putty to prevent water infiltration through unprotected areas.
- Confirm integrity of mechanical and electrical connections before moving to next installation sequence.

**\_\_\_\_\_\_\_\_\_\_\_\_\_\_\_\_\_\_\_\_\_\_\_\_\_\_\_\_\_\_\_\_\_\_\_\_\_\_\_\_\_\_\_\_\_\_\_\_\_\_\_\_\_\_\_\_\_\_\_\_\_\_\_\_\_\_\_\_\_\_\_\_\_\_\_\_\_** 

**\_\_\_\_\_\_\_\_\_\_\_\_\_\_\_\_\_\_\_\_\_\_\_\_\_\_\_\_\_\_\_\_\_\_\_\_\_\_\_\_\_\_\_\_\_\_\_\_\_\_\_\_\_\_\_\_\_\_\_\_\_\_\_\_\_\_\_\_\_\_\_\_\_\_\_\_\_** 

**\_\_\_\_\_\_\_\_\_\_\_\_\_\_\_\_\_\_\_\_\_\_\_\_\_\_\_\_\_\_\_\_\_\_\_\_\_\_\_\_\_\_\_\_\_\_\_\_\_\_\_\_\_\_\_\_\_\_\_\_\_\_\_\_\_\_\_\_\_\_\_\_\_\_\_\_\_** 

**\_\_\_\_\_\_\_\_\_\_\_\_\_\_\_\_\_\_\_\_\_\_\_\_\_\_\_\_\_\_\_\_\_\_\_\_\_\_\_\_\_\_\_\_\_\_\_\_\_\_\_\_\_\_\_\_\_\_\_\_\_\_\_\_\_\_\_\_\_\_\_\_\_\_\_\_\_** 

**\_\_\_\_\_\_\_\_\_\_\_\_\_\_\_\_\_\_\_\_\_\_\_\_\_\_\_\_\_\_\_\_\_\_\_\_\_\_\_\_\_\_\_\_\_\_\_\_\_\_\_\_\_\_\_\_\_\_\_\_\_\_\_\_\_\_\_\_\_\_\_\_\_\_\_\_\_** 

**\_\_\_\_\_\_\_\_\_\_\_\_\_\_\_\_\_\_\_\_\_\_\_\_\_\_\_\_\_\_\_\_\_\_\_\_\_\_\_\_\_\_\_\_\_\_\_\_\_\_\_\_\_\_\_\_\_\_\_\_\_\_\_\_\_\_\_\_\_\_\_\_\_\_\_\_\_** 

**\_\_\_\_\_\_\_\_\_\_\_\_\_\_\_\_\_\_\_\_\_\_\_\_\_\_\_\_\_\_\_\_\_\_\_\_\_\_\_\_\_\_\_\_\_\_\_\_\_\_\_\_\_\_\_\_\_\_\_\_\_\_\_\_\_\_\_\_\_\_\_\_\_\_\_\_\_** 

**\_\_\_\_\_\_\_\_\_\_\_\_\_\_\_\_\_\_\_\_\_\_\_\_\_\_\_\_\_\_\_\_\_\_\_\_\_\_\_\_\_\_\_\_\_\_\_\_\_\_\_\_\_\_\_\_\_\_\_\_\_\_\_\_\_\_\_\_\_\_\_\_\_\_\_\_\_** 

**\_\_\_\_\_\_\_\_\_\_\_\_\_\_\_\_\_\_\_\_\_\_\_\_\_\_\_\_\_\_\_\_\_\_\_\_\_\_\_\_\_\_\_\_\_\_\_\_\_\_\_\_\_\_\_\_\_\_\_\_\_\_\_\_\_\_\_\_\_\_\_\_\_\_\_\_\_** 

# **Installation Notes**